# **Analyse des Wasserkraft-Potentials in Nürnberg**

WkPotNbg

Analyse des Bestandes und der Ausbaupotentiale von Wasserkraftwerken in der Region Nürnberg. Betrachtung der Wirtschaftlichkeit anhand einer Beispielauslegung.

> Projekt Energietechnik Bachelor of Engineering Maschinenbau

Name: Markus Kürzdörfer Straße: Sudetenstraße 1 PLZ/Ort: 91126 Schwabach E-Mail: [kuerzdoerferma60114@th-nuernberg.de](mailto:kuerzdoerferma60114@th-nuernberg.de) Tel: 0176/47728056 Matrikelnummer: 2668868

Gegengelesen von Daniel Kuhse

# **Inhalt**

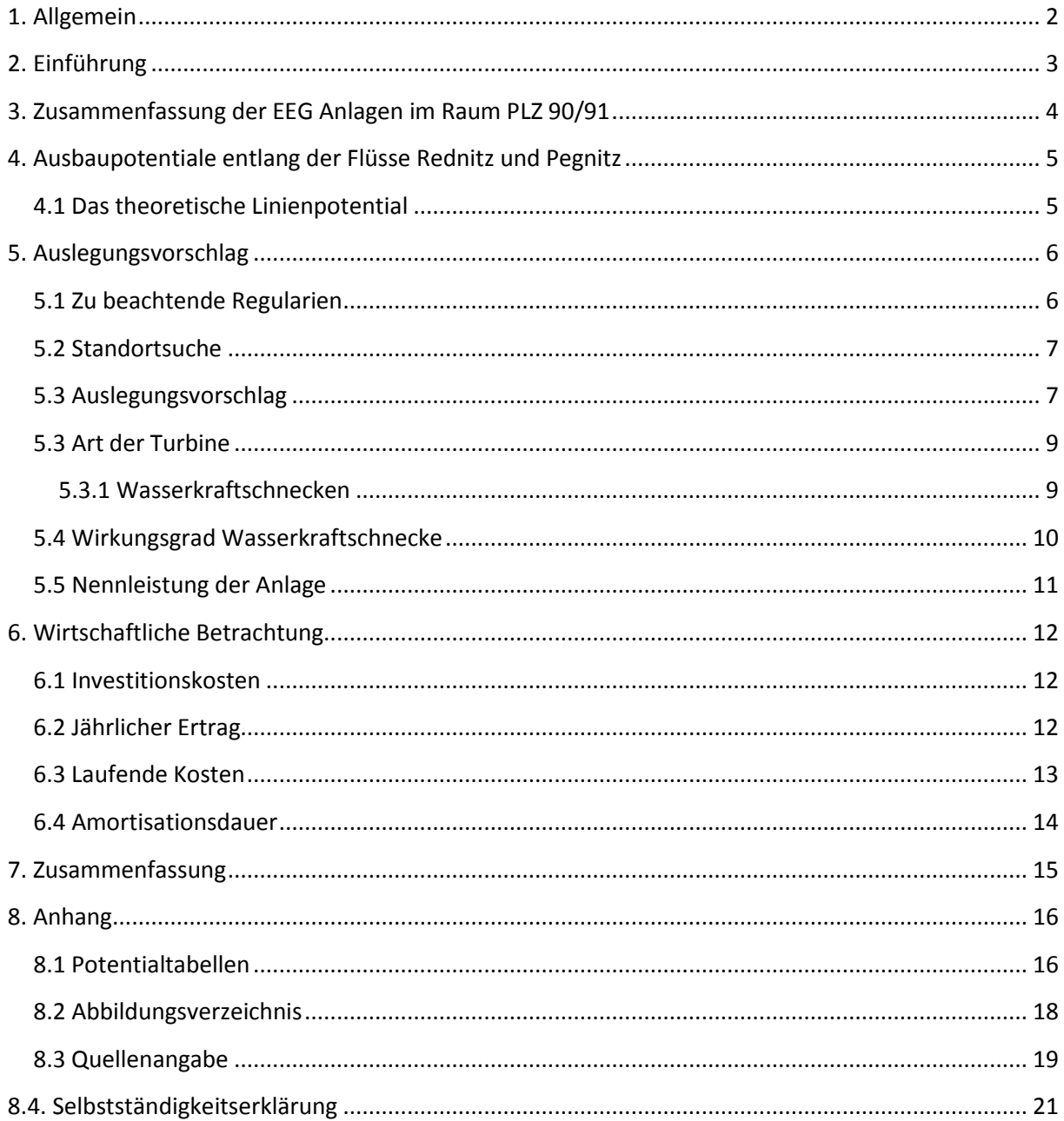

## <span id="page-2-0"></span>**1. Allgemein**

Die Bundesregierung Deutschland will bis Ende 2022 den Atomausstieg umsetzen. Aktuell liegt der gewonnene Energieanteil aus Kernenergie bundesweit bei etwa 7,6% (Quaschning, 2015, S.21). Wie Abbildung 1 zeigt liegt der Anteil der Bruttostromversorgung durch Atomkraft im Bundesland Bayern deutlich über dem bundesweiten Durchschnitt. Aufgrund der vergleichsweise hohen Abhängigkeit von Nuklearenergie sind die Herausforderungen in der Region in den kommenden Jahren besonders hoch. Abbildung 1 zeigt die Struktur der Bruttostromversorgung in Bayern.

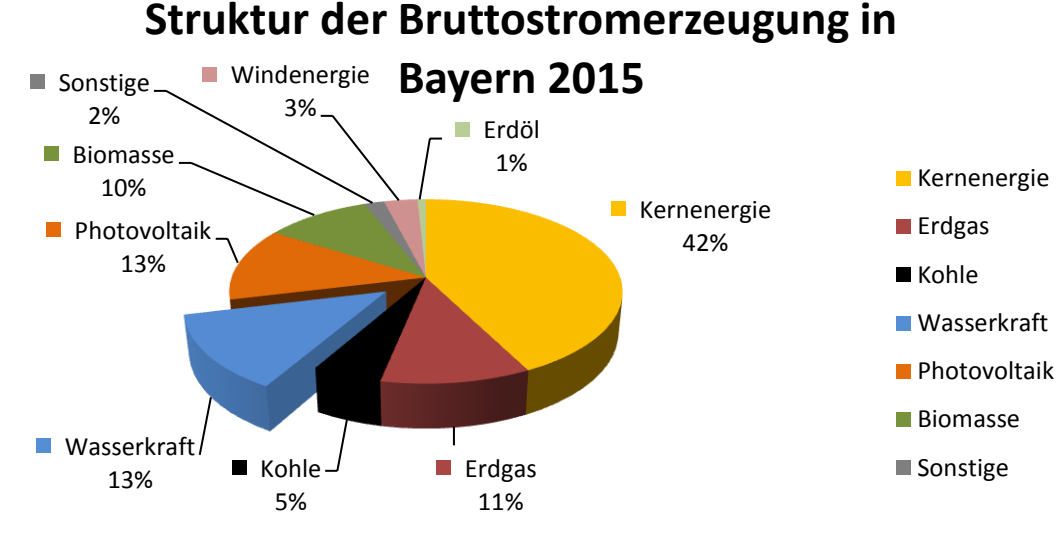

**Abbildung 1: Struktur der Bruttostromerzeugung in Bayern.** 

Um auch nach 2022 die Energieversorgung der einzelnen Städte zu gewährleisten ist es unter anderem notwendig, den Anteil von regenerativen Energieträgern weiter zu optimieren und auszubauen.

Bundesweit liegt der Anteil der aus Wasserkraft erzeugten Energie bei etwa 4% (Quaschning, 2015, S. 328), damit liegt er hinter anderen erneuerbaren Energien wie Photovoltaik- oder Windanlagen. Im Bundesland Bayern jedoch liegt der Anteil an der Gesamtstromversorgung bei 13%. Somit ist Wasserkraft heute eines der wichtigsten Standbeine der Energiewende und hinter Nuklearenergie die zweitgrößte Energiequelle. Zudem stellt Wasserkraft mit Wirkungsgraden von teilweise über 90 % (Quaschning, 2015, S. 333) die Energiegewinnungsart mit den wenigsten Verlusten dar.

## <span id="page-3-0"></span>**2. Einführung**

Im Zuge dieser Arbeit werden folgende vier Forschungsfragen behandelt:

- Wie ist der zusammenfassende Bestand von Wasserkraftwerken im Radius von 50 km um Nürnberg und wie war deren Laufwassereinspeisung 2016?
- Welche Ausbaupotentiale für Laufwasserkraftwerke sind im Radius von 20 km in den Gewässern Pegnitz und Rednitz vorhanden?
- Beispielauslegung einer Wasserkraftanlage an einer geeigneten Stelle
- Wie wirtschaftlich ist das Laufwasserkraftwerk aus der Beispielauslegung?

Der Zusammenfassende Bestand von EEG Wasserkraftanlagen wird in den Bereichen mit den Postleitzahlen 90/91 untersucht. Dies entspricht in etwa einem Radius von 50 km um Nürnberg. Es werden sowohl die Anzahl der Wasserkraftwerke sowie die Gesamte Einspeisung im Jahr 2016 untersucht. Außerdem wird die Durchschnittsnennleistung der Wasserkraftwerke in diesem Gebiet ermittelt. Abbildung 2 zeigt das Gebiet der Postleitzahlen 90/91

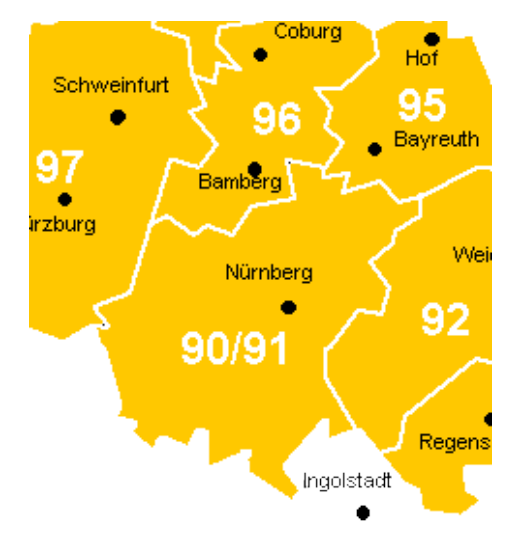

**Abbildung 2: Untersuchungsraum Postleitzahlen 90/91.** 

Im Zuge der zweiten Forschungsfrage wird das Ausbaupotential der Gewässer Pegnitz und Rednitz untersucht. Da hier eine Einschränkung auf einen Radius schwierig ist, wird die Untersuchung auf den Verlauf der Flüsse eingegrenzt. Abbildung 3 zeigt die Flussabschnitte für die Bestimmung des Potentials.

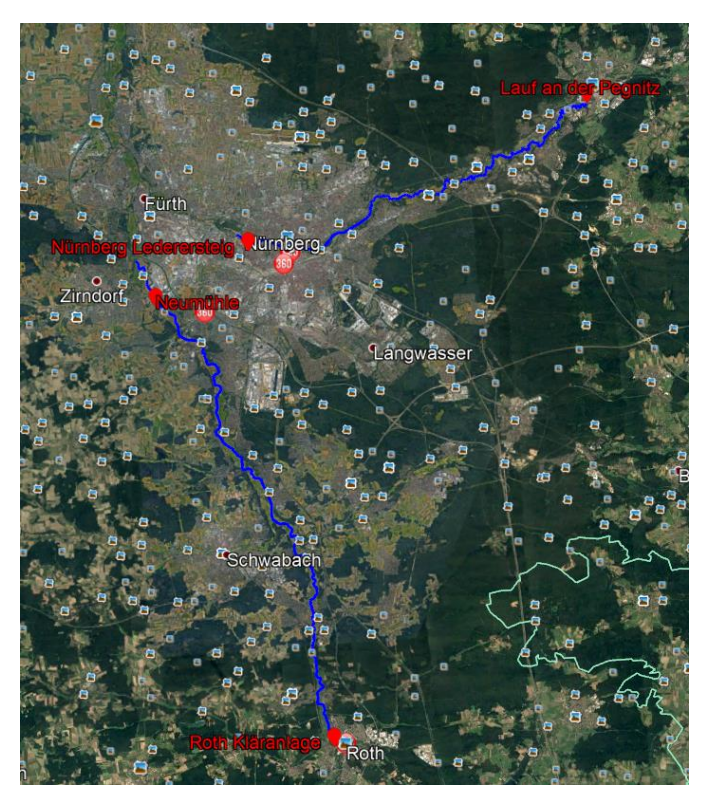

**Abbildung 3: Flussverlauf Pegnitz und Rednitz im Untersuchungsraum**

Nach der Ermittlung des Potentials wird an einer geeigneten Stelle ein Auslegungsvorschlag ausgearbeitet. Zum Schluss wird die Stromgewinnung aus Wasserkraft anhand dieses Auslegungsvorschlags einer wirtschaftlichen Analyse unterzogen.

# <span id="page-4-0"></span>**3. Zusammenfassung der EEG Anlagen im Raum PLZ 90/91**

Im Untersuchungsraum befinden sich insgesamt 184 EEG Wasserkraftanlagen, welche im Jahr 2016 eine installierte Nennleistung von 29.462 kW hatten. Dies entspricht einer Durchschnittsleistung von 160 kW pro Anlage. 2016 speisten diese Anlagen 141.715.289 kWh ein. Bei einer insgesamten Einspeisung von 3.394.333.431 kWh durch erneuerbare Energien, entspricht dies einem Anteil von 4,2 %. (Quelle: Main-Donau Netzgesellschaft)

## <span id="page-5-0"></span>**4. Ausbaupotentiale entlang der Flüsse Rednitz und Pegnitz**

### <span id="page-5-1"></span>**4.1 Das theoretische Linienpotential**

Die Potentiale an den Flüssen Rednitz und Pegnitz werden auf Grundlage des theoretischen Linienpotentials bestimmt. Hierfür werden die Potentiale im Abstand von jeweils einem Kilometer bestimmt. Das theoretische Linienpotential hängt im Wesentlichen von der Abflussmenge und vom Höhenverlauf an den jeweiligen Gewässern ab. Die folgende Formel zeigt die Abhängigkeit des Linienpotentials.

$$
P = g * \Delta h * M_Q * \rho_W
$$

 $g =$  Erdbeschleunigung (=9,81 $\frac{m}{s^2}$ )

 $\Delta h$  = Höhendifferenz zwischen den jeweiligen Betrachtungspunkten

$$
M_Q
$$
 = Abflussmenge in  $\frac{m_3}{s}$ 

 $\rho_{\rm W}$  = Dichte Wasser (= 1000  $\frac{\kappa g}{m_3}$ )

Die Höhendaten wurden dem Geoatlas Bayern entnommen und sind im Anhang nachzulesen. Für die Abflüsse wird im Betrachtungsraum zwischen zwei Abflussmesstellen Linearität angenommen. Aufgrund der Vielzahl an Zuflüssen und den relativ geringen Abweichung sind somit hinreichend genau Werte möglich. Für die jeweiligen Abflussmesstellen wurde der mittlere Abflusswert im Jahr 2016 herangezogen. Die entsprechenden Ergebnisse der Abschnittspotentiale befinden sich im Anhang. Abbildung 4 zeigt die Laufwasserpotentiale entlang der untersuchten Flussabschnitte an den Füssen Rednitz und Pegnitz zwischen Abflussmessstellen Roth Kläranlage – Neumühle und Lauf an der Pegnitz – Nürnberger Lederersteig. Die Darstellung der Laufwasserpotentiale erfolgt nach folgenden Farbschema: 0-100kW=Rot, 100-200kW=Gelb, >200kW=Grün

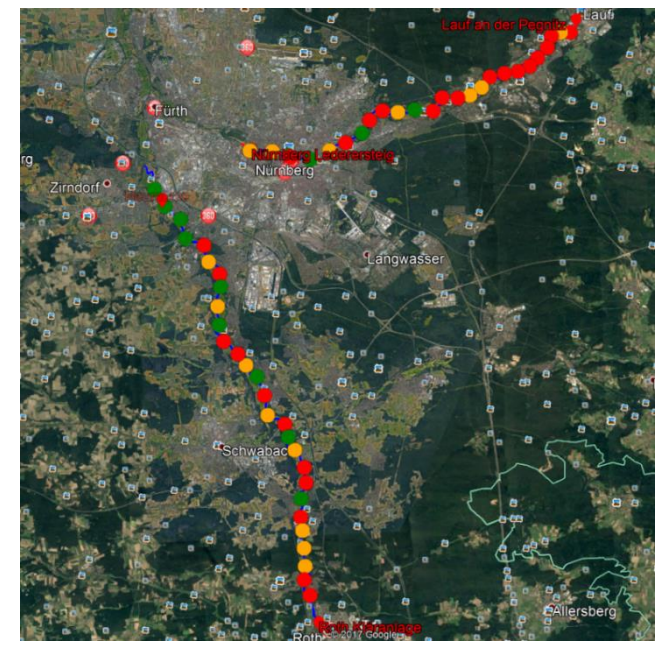

**Abbildung 4: Laufwasserpotentiale entlang der Gewässer Pegnitz und Rednitz. (Grün > 200 kW; Gelb 100-200 kW; Rot < 100 kW)**

Durch die Auswertung ist zu erkennen dass am Gewässer Pegnitz rund 2500 kW und am Gewässer Rednitz 4500 kW Laufwasserpotentiale vorhanden sind. Aufgrund der höheren Potentiale wird im Folgenden am Gewässer Rednitz nach einer geeigneten Stelle für einen Auslegungsvorschlag gesucht.

# <span id="page-6-0"></span>**5. Auslegungsvorschlag**

## <span id="page-6-1"></span>**5.1 Zu beachtende Regularien**

Da ein Wasserkraftwerk ein starker Eingriff in die Natur und in das Flusssystem ist muss eine Vielzahl von Gesetzen und Regularien beachten werden, um den Bau einer solchen Anlage genehmigt zu bekommen. Der Genehmigungsprozess kann sich oftmals über mehrere Jahre hin erstrecken. Die wichtigsten zu beachtenden Gesetze sind:

- das Erneuerbare-Energien-Gesetz (EEG)
- das Wasserhaushaltsgesetz (WHG)
- das Bundesnaturschutzgesetz (BNatSchG)
- das Gesetz über die Umweltverträglichkeitsprüfung (UVPG)

Oftmals werden Wasserkraftanlagen an alten noch bestehenden Wehren gebaut, da dies den Planung –und Genehmigungsprozess um einiges erleichtert.

#### <span id="page-7-0"></span>**5.2 Standortsuche**

Die Suche eines solchen Standortes gestaltet sich allerdings als sehr schwierig da viele dieser alten Wehre bereits genutzt werden. Ein Wehr dessen Nutzung derzeit zur Diskussion steht befindet sich am Fluss Rednitz im Ort Schaftnach ( auf Höhe Schwabach ). Dieses über 100 Jahre alte Wehr könnte nach einer Sanierung wieder ideal für ein Wasserkraftwerk genutzt werden. Im den nächsten Punkten wird an dieser Stelle ein Auslegungsvorschlag erarbeitet und wirtschaftlich betrachtet. Auf Regularien, ausstehende Gutachten oder ähnlich Formalien wird aus zeitlichen Gründen nicht weiter eingegangen. Abbildung 5 und 6 zeigen die Position des Wehres sowie das Wehr selbst.

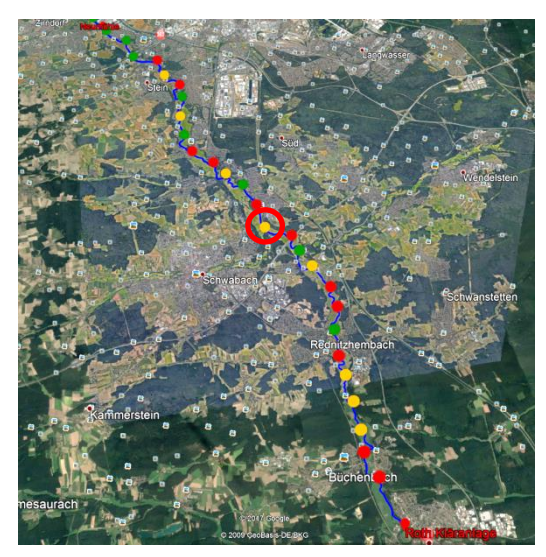

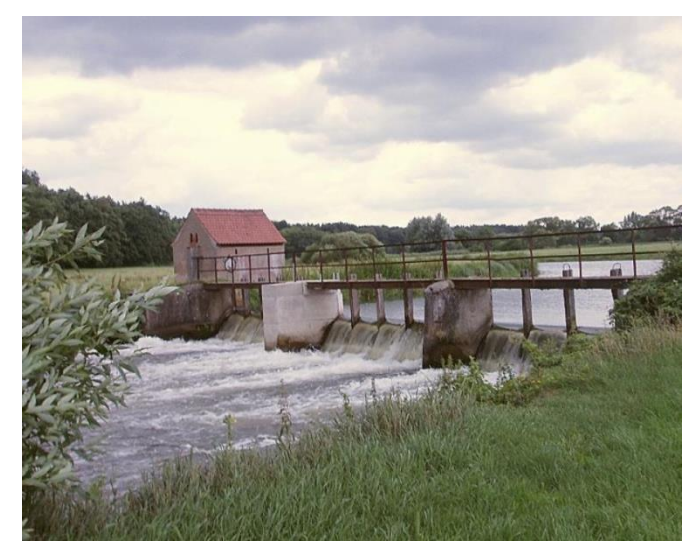

**Abbildung 5: Position Schaftnach Abbildung 6: Altes Wehr Schaftnach**

#### <span id="page-7-1"></span>**5.3 Auslegungsvorschlag**

"Bei der Auslegung eines Wasserkraftwerks wird der sogenannte Ausbauabfluss *Q*<sup>A</sup> festlegt. Das ist die Wassermenge, bei der das Kraftwerk seine volle Leistung erreicht. Steigt die Abflussmenge des Flusses über den Ausbauabfluss an, muss das überschüssige Wasser ungenutzt über das Wehr geleitet werden." (Quaschning, 2015, S.331). Um einen Ausbauabfluss festlegen zu können muss zuerst der Abfluss an dieser Stelle ermittelt werden. Die folgende Abbildung zeigt den Abfluss in Schaftnach für das Jahr 2016.

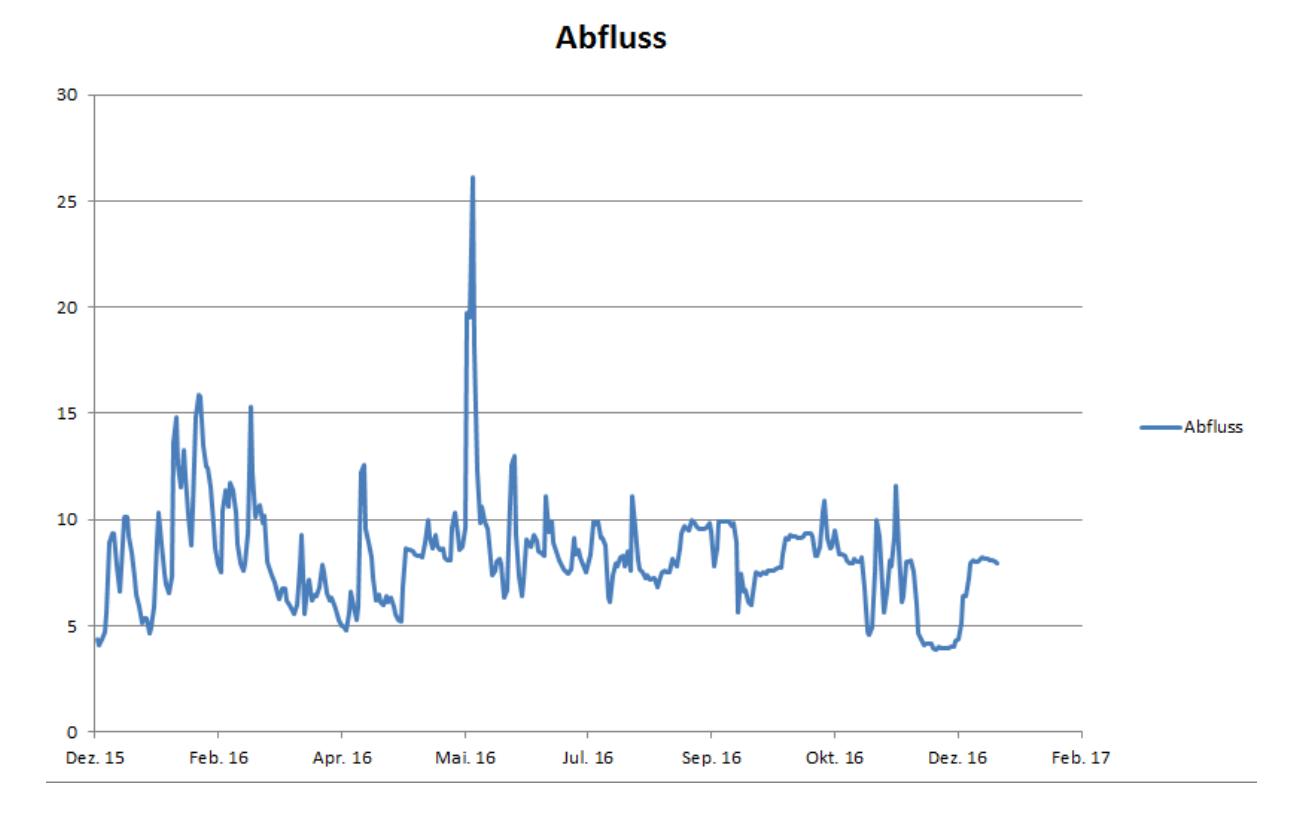

#### <span id="page-8-0"></span>**Abbildung 7: Abfluss 2016**

Um die Jahresdauerlinie für diesen Standort zu erhalten, müssen die Abflusswerte nach Größe sortiert werden. Abbildung 8 zeigt die Jahresdauerlinie für den Standort Schaftnach.

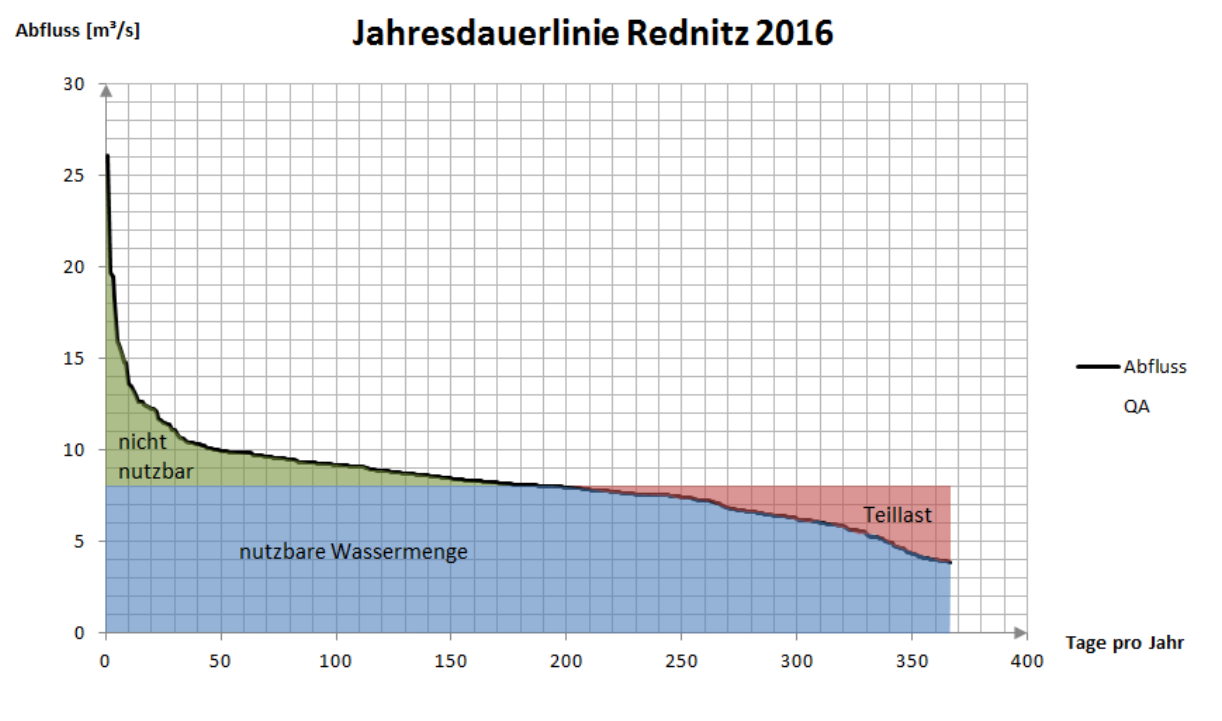

<span id="page-8-1"></span>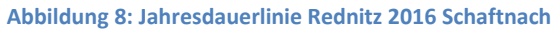

Wie in Abbildung 5 zu sehen ist beläuft sich der Ausbauabfluss auf 8 m<sup>3</sup>/s. Die grüne Fläche unter der Jahresdauerlinie ist der nicht nutzbare Abfluss der über das Wehr hinweg laufen würde. Innerhalb der rot markierten Fläche würde die Turbine lediglich im Teillastbereich

nutzbar sein. Die blaue Fläche entspricht der nutzbaren Wassermenge. Bei einem Abfluss von 8 m<sup>3</sup>/s würde die Anlage etwa 200 Tage im Jahr bei voller Leistung laufen.

### <span id="page-9-0"></span>**5.3 Art der Turbine**

Bei der Gestaltung eines Wasserkraftwerks spielt auch die Wahl der Turbine eine wichtige Rolle. Je nach Fallhöhe des Wasser und des Durchflusses kommen andere Turbinen zum Einsatz. Die Turbinentypen Peltonturbine und Francisturbine sowie die Kaplanturbine werden aus der Betrachtung ausgeschlossen. Sowohl die Francisturbine als auch die Peltonturbine bzw. die Kaplanturbine werden bei großen Fallhöhen eingesetzt. Außerdem ist die Herstellung sehr aufwendig und teuer und wird deshalb vermehrt bei Großanlagen eingesetzt. Im Folgenden werden kurz die Arten von Turbinen aufgezeigt und erläutert die für das Kraftwerk Schaftnach in Frage kommen.

#### <span id="page-9-1"></span>**5.3.1 Wasserkraftschnecken**

Die Idee der Wasserradschnecke stammt aus dem antiken Griechenland. Damals wurde durch die archimedische Schraube Wasser aufwärts befördert. Dieses Prinzip wird umgedreht und so wird die Schnecke durch das durchfließende Wasser in Rotation versetzt. Abbildung 7 zeigt den Aufbau einer solchen Wasserkraftschnecke.

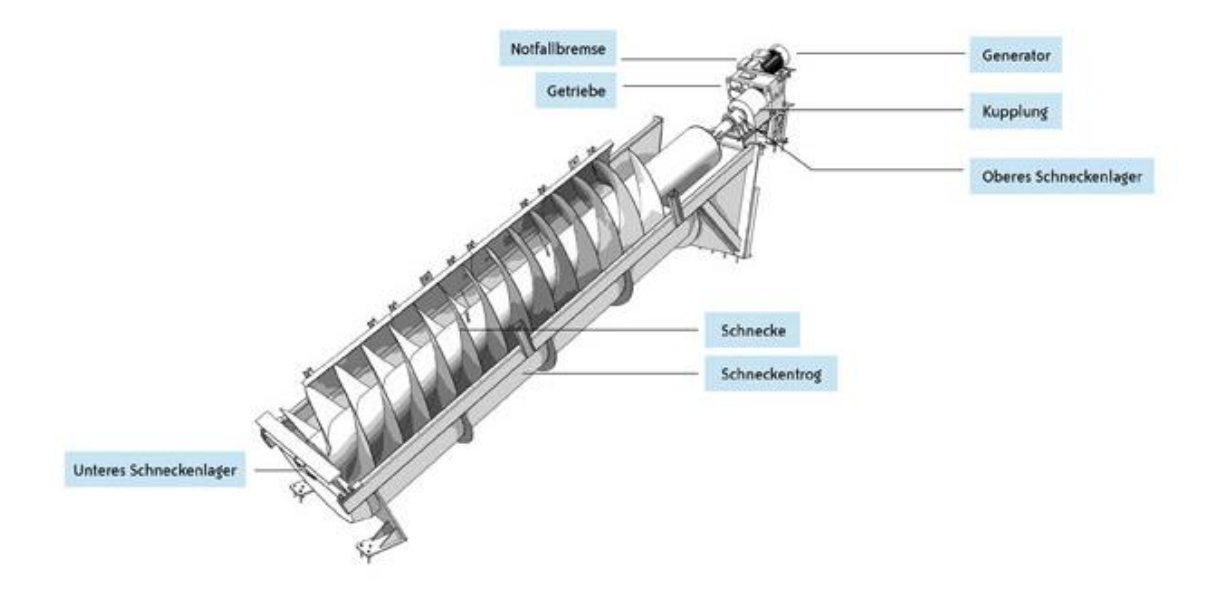

<span id="page-9-2"></span>**Abbildung 9: Aufbau und Prinzip Wasserkraftschnecke**

Das Prinzip der Wasserkraftschnecke ist besonders attraktiv da hier die Technik sehr robust ist bei gleichzeitig niedrigen Preisen. Außerdem bleibt ihr Wirkungsgrad nahezu konstant. So liegt bereits bei niedrigen Prozentualen Abflüssen ein hoher Wirkungsgrad von fast 90 % vor. Ein weiterer Vorteil der Wasserkraftschnecke ist außerdem ihre Verträglichkeit für Fische, da die Wasserkraftschnecke sich vergleichsweise langsam dreht.

#### <span id="page-10-0"></span>**5.4 Wirkungsgrad Wasserkraftschnecke**

Aufgrund der vielen Vorteile der Wasserkraftschnecke wird diese Methode im weiteren Verlauf näher betrachtet. Um eine präzisere Aussage über die Stromerzeugung des Auslegungsvorschlags machen zu können wird nun der Wirkungsgrad einer solchen Anlage näher betrachtet. Die folgende Abbildung zeigt die Zusammensetzung des Gesamtwirkungsgrades.

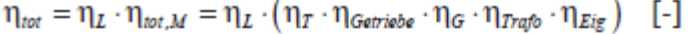

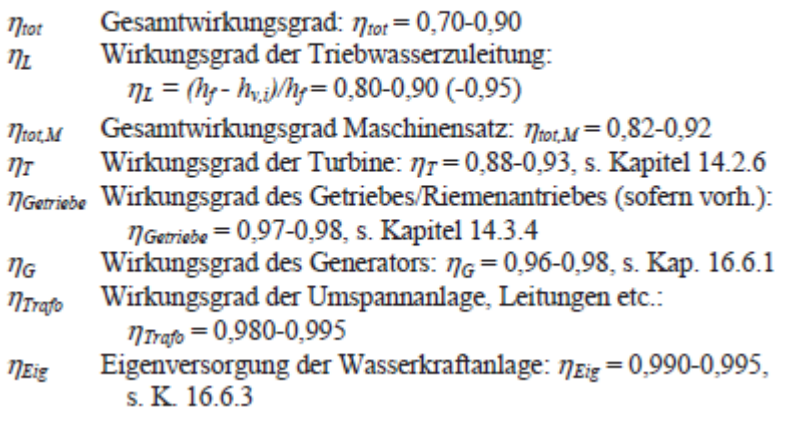

**Abbildung 10: Gesamtwirkungsgradermittlung. Quelle: (Gieske, 2009, S. 32)**

Bei Annahme der mittleren Werte für die jeweiligen Wirkungsgrade ergibt sich ein Gesamtwirkungsgrad von 0,80.

#### <span id="page-11-0"></span>**5.5 Nennleistung der Anlage**

Wie aus Kapitel 5.3 hervorgeht wird die Anlage für einen Abfluss von 8  $m^3/s$  ausgelegt. Die Nennleistung der Anlage berechnet sich mit folgender Formel:

$$
P = g * \Delta h * Q_A * \rho_W * n
$$

Durch einsetzen der Werte ergibt sich daraus:

$$
P = 9.81
$$
 m/s<sup>2</sup> \* 1.5 m \* 8 m<sup>3</sup>/s \* 1000 kg/m<sup>3</sup> \*0.80= 94 kW

Diese Nennleistung der Anlage könnte an etwa 195 Tage im Jahr voll genutzt werden. An den anderen 170 Tagen im Jahr würde die Anlage nur im Teillastbereich betrieben werden. Um einen Einblick in die erzeugte Energie zu bekommen wurde die Leistung für die jeweiligen Abflüsse unter 8  $m^3/s$  errechnet. Aufgrund der geringen Wirkungsgradänderung bei sinkendem Abfluss bei einer Wasserradschnecke kann hier der Wirkungsgrad als konstant angenommen werden. Insgesamt kommt man auf eine erzeugte Leistung von 750.000 kWh im Jahr. Dies entspricht rund 190 Haushalten die mit sauberer Energie versorgt werden können.

## <span id="page-12-0"></span>**6. Wirtschaftliche Betrachtung**

Bei der Betrachtung und Planung einer solchen Anlage spielt die Wirtschaftlichkeit eine entscheidende Rolle. Ein wesentlicher Faktor hierfür ist die Amortisation. Die Amortisation sagt aus innerhalb welchen Zeitraums die Investitionskosten wieder erwirtschaftet sind. In die Betrachtung fließen keine Zinsen für aufgenommene Kredite ein. Es wird also angenommen dass die Anlage komplett bezahlt ist und keine Kredite oder andere Schulden bedient werden müssen, was in der Praxis aufgrund von günstigen Förderkrediten in der Regel nicht so gehandhabt wird.

#### <span id="page-12-1"></span>**6.1 Investitionskosten**

Die Gesamtkosten dieser Anlage sind schwer abzuschätzen, da hierfür vorher Gutachten sowie Kostenvoranschläge eingeholt werden müssten. Da dies im Umfang dieses Projekts nicht möglich ist wird als Quelle für die Gesamtinvestitionskosten ein Zeitungsartikel im Schwabacher Tagblatt gewählt. Hier wurden bereits die Kosten für den Bau einer solchen Anlage ermittelt. Folglich werden für die Gesamtinvestitionen der Wert von 700.000  $\epsilon$ angenommen.

#### <span id="page-12-2"></span>**6.2 Jährlicher Ertrag**

Der Jährliche Ertrag basiert auf der unter Punkt 5.4 ermittelten eingespeisten Jahresleistung von 750.000 kWh. Der aktuelle Vergütungssatz von EEG Wasserkraftanlagen unter Berücksichtigung der Degression von 0,5 % liegt bei 12,33 Cent pro kWh für das Jahr 2018. Damit würde sich ein jährlicher Ertrag von 92.475 € ergeben.

## <span id="page-13-0"></span>**6.3 Laufende Kosten**

Auch wenn ein Wasserkraftwerk einen vergleichsweise niedrigen Wartung – und Instandhaltungsaufwand hat, so sind die laufenden Kosten einer solchen Anlage dennoch von großer Bedeutung, da sich somit die Amortisationsdauer verlängert. Die folgende Abbildung zeigt die Unterhaltungskosten für Anlagen bis 10 MW.

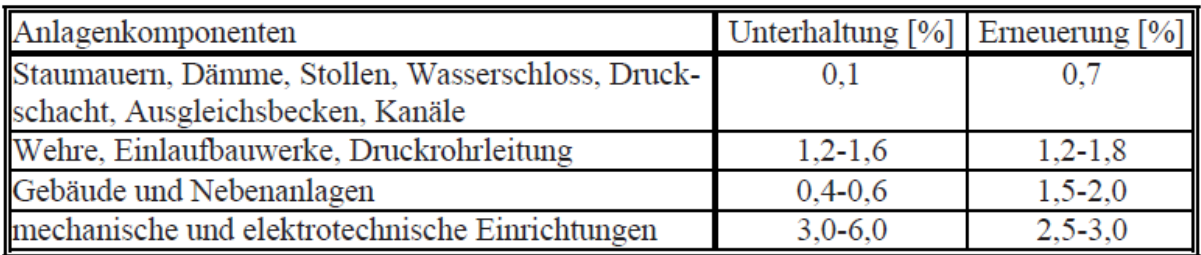

**Abbildung 11: Laufende Kosten Wasserkraftanlage. Quelle: (Gieske, 2009, S. 82)**

Bei einer guten Kalkulation muss darauf geachtet werden dass man nie mit dem Optimalfall rechnet. Wenn eine Anlage selbst bei Annahme von erhöhten Investition –und Unterhaltskosten noch wirtschaftlich ist, verschafft einem dies eine gewisse Planungssicherheit. Deshalb wird für die Instandhaltung ebenfalls mit den in der Literatur angegebenen Mittelsätzen gerechnet. Zusammenfassend ergibt sich ein Unterhaltungsfaktor von 5 %. Bezogen auf unsere Gesamtinvestitionskosten von 700.000 € ergibt sich 35.000 € pro Jahr. Somit ergibt sich eine Minderung unserer jährlichen Erträge von 92.475 € auf 57.475 €

## <span id="page-14-0"></span>**6.4 Amortisationsdauer**

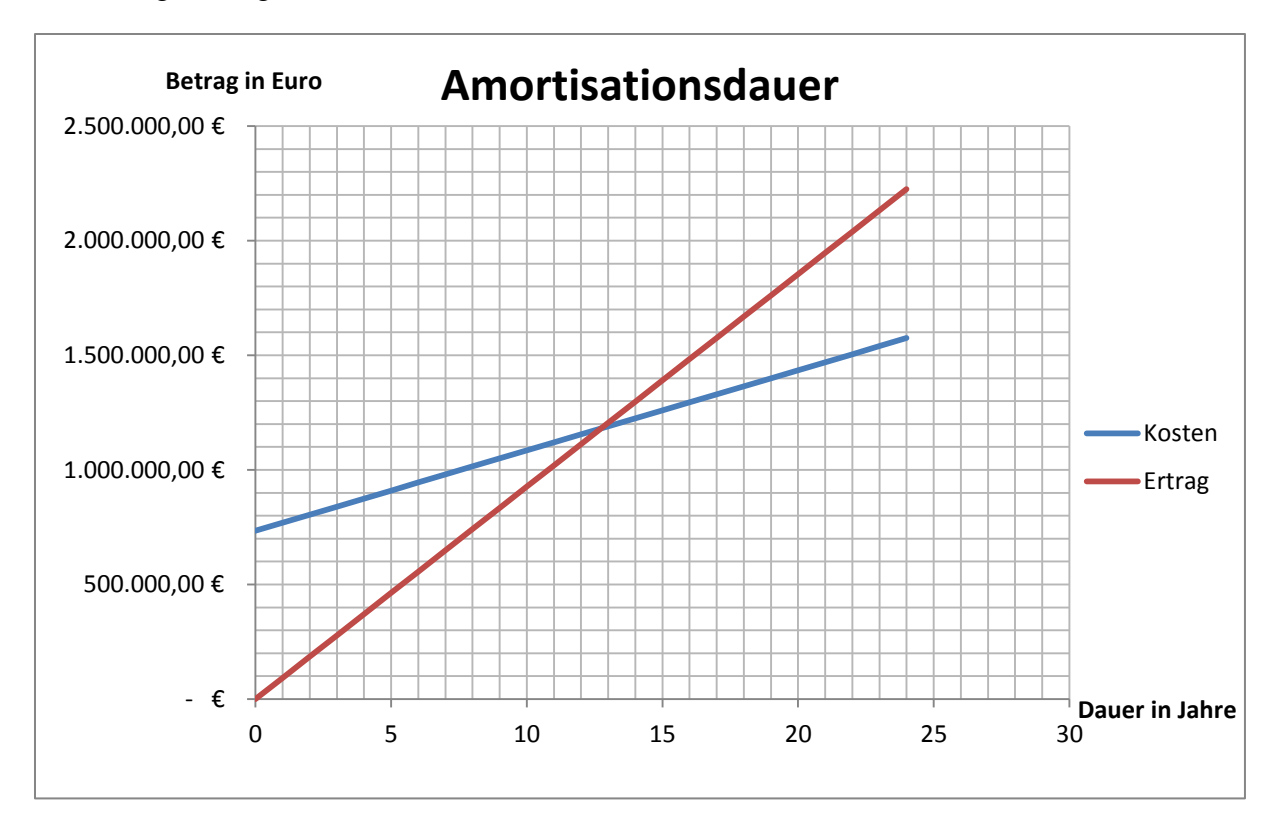

Mit den zuvor Ermittelten Werten kann nun die Amortisationsdauer ermittelt werden. Abbildung 10 zeigt die Amortisationsdauer.

<span id="page-14-1"></span>**Abbildung 12: Amortisationsdauer der Beispielauslegung**

Wie in Abbildung 12 zu sehen ist beträgt die Amortisationsdauer in etwa 13 Jahre. Die Amortisationsdauer einer solchen Anlage sollte bei einer Grundauslegung wie dieser die Dauer von 20 Jahren nicht überschreiten. Nach 20 Jahren wird der erzeugte Strom nicht mehr durch die EEG Umlage gedeckt sondern vom "regulären Strompreis". Dieser ist derzeit wesentlich geringer als die EEG Umlage von 12,33 Cent/ kWh weshalb dies die Amortisation sich wesentlich verzögern würde.

### <span id="page-15-0"></span>**7. Zusammenfassung**

Die Wasserkraft hat in unserer Gesellschaft eine sehr hohe Bedeutung da die Elektrifizierung ihren Ursprung in der Wasserkraft hat. Allerdings ist es auch diesem Umstand geschuldet, dass die Potentiale auf diesem Gebiet weitestgehend ausgeschöpft sind. Hohe Potentiale wie bei anderen Erneuerbaren Energien wie z.B. Photovoltaik oder Windkraft sind hier nicht mehr vorhanden. Dennoch ist die Wasserkraft auch heute noch eine sehr attraktive Art der Energieerzeugung, da hier keine hohen Abhängigkeiten von der Wetterlage wie bei Windoder Photovoltaikanlagen besteht. Das Auslegungsbeispiel zeigt dass es sich sowohl im Hinblick auf die regenerative Stromerzeugung als auch unter Betriebswirtschaftlichen Gesichtspunkten dennoch lohnt den Bau einer solchen Anlage zu verfolgen. Jedoch sollte hier nicht unerwähnt bleiben dass die Wirtschaftlichkeit solcher Anlagen der EEG Umlage geschuldet ist. Ohne diese Förderung würde sich eine regenerative Komplettversorgung bis zum Jahr 2050 vermutlich schwierig umsetzen lassen. Speziell aus volkswirtschaftlichen Gesichtspunkten sollte der Bau solcher Anlagen in den kommenden Jahren weiterhin verfolgt werden um eine von fossilen Brennstoffen unabhängige Gesellschaft zu werden.

# <span id="page-16-0"></span>**8. Anhang**

# <span id="page-16-1"></span>**8.1 Potentialtabellen**

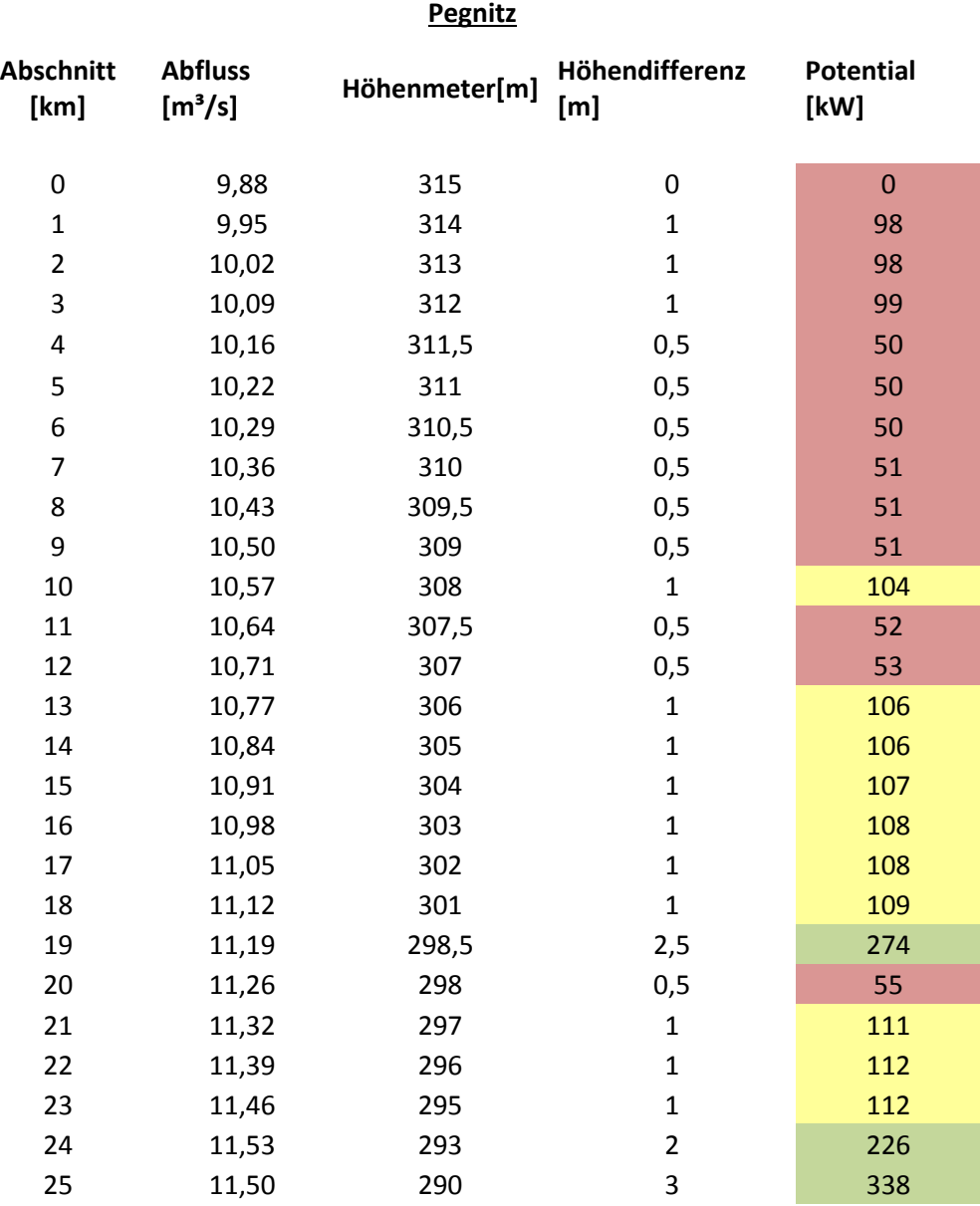

Markus Kürzdörfer WkPot 16

#### **Rednitz**

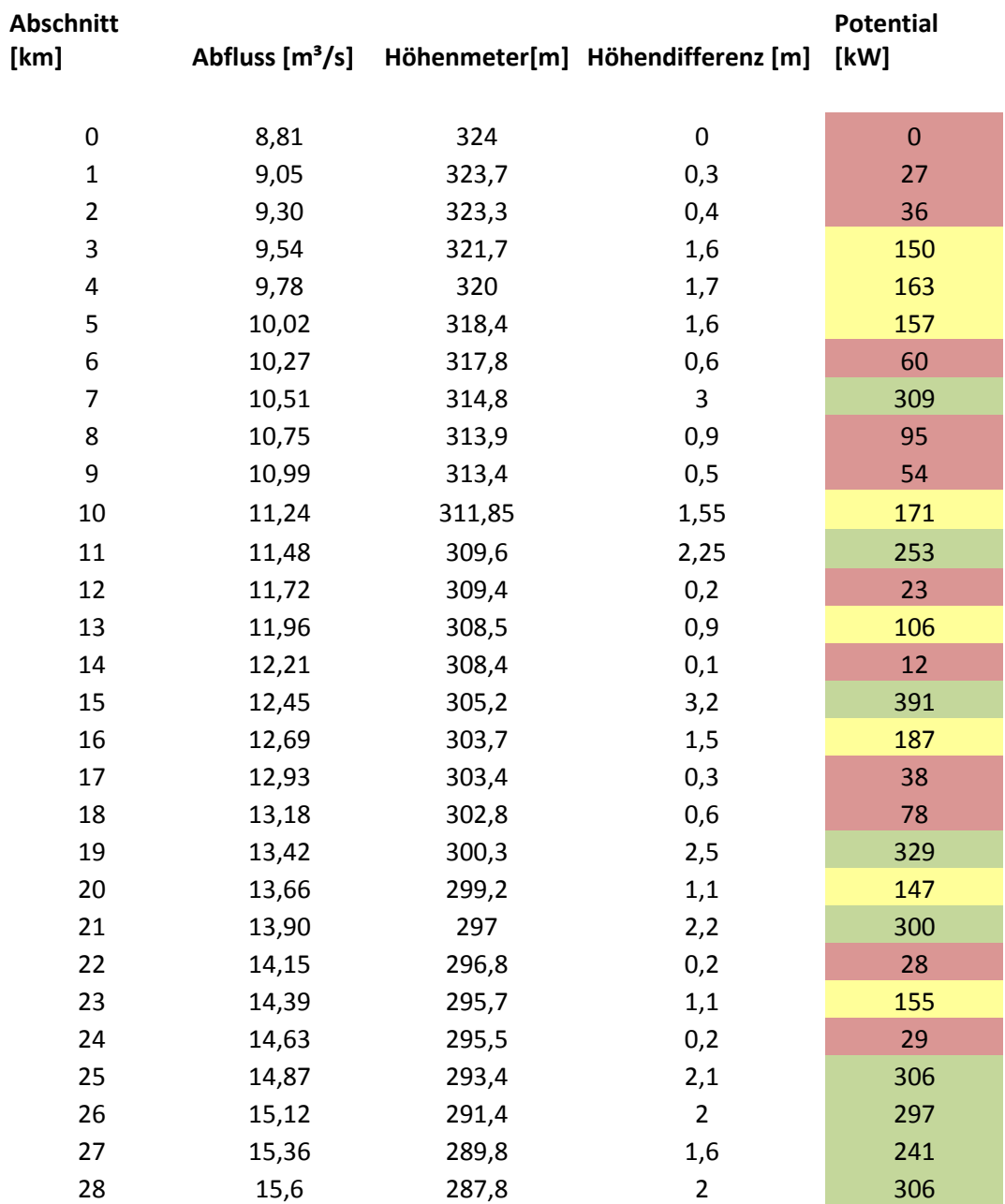

# <span id="page-18-0"></span>**8.2 Abbildungsverzeichnis**

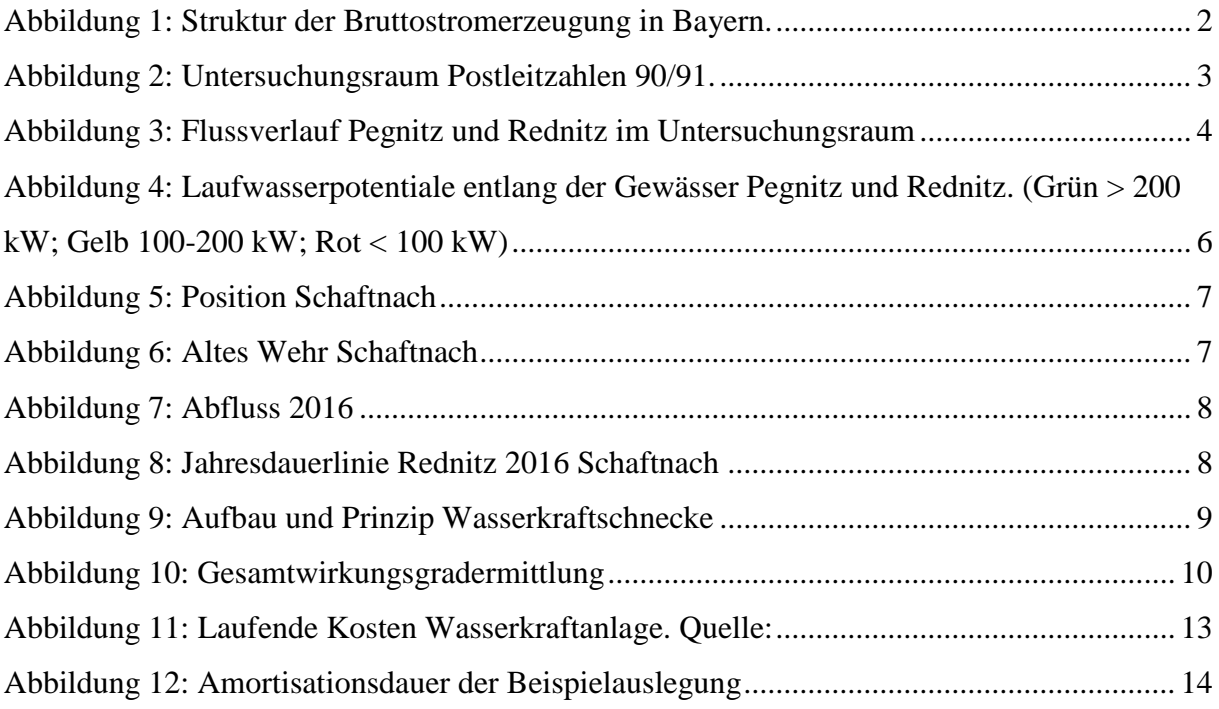

## <span id="page-19-0"></span>**8.3 Quellenangabe**

#### **Internetquellen**:

- Wasserkraft Deutschland: "Bundespolitik", unter: [http://www.wasserkraft](http://www.wasserkraft-deutschland.de/energiepolitik/bund.html)[deutschland.de/energiepolitik/bund.html](http://www.wasserkraft-deutschland.de/energiepolitik/bund.html) (abgerufen am 20.12.2017)

- Carmen-EV: "EEG Vergütung", unter: [https://www.carmen-ev.de/sonne-wind](https://www.carmen-ev.de/sonne-wind-co/wasserkraft/wirtschaftlichkeit/212-kosten-fuer-wasserkraftanlagen)[co/wasserkraft/wirtschaftlichkeit/212-kosten-fuer-wasserkraftanlagen](https://www.carmen-ev.de/sonne-wind-co/wasserkraft/wirtschaftlichkeit/212-kosten-fuer-wasserkraftanlagen) (abgerufen am 20.12.2017)

- Rehart Power: "Robustes Kraftpaket von Archimedis getestet", unter: [http://www.rehart](http://www.rehart-power.de/de/wasserkraftschnecken/funktionsweise.html)[power.de/de/wasserkraftschnecken/funktionsweise.html](http://www.rehart-power.de/de/wasserkraftschnecken/funktionsweise.html) (abgerufen am 20.12.2017)

- Wasserkraft Schaftnach: "Den nächsten Schritt machen", unter: <http://www.nordbayern.de/region/schwabach/den-nachsten-schritt-machen-1.1119286> (abgerufen am 20.12.2017)

- EEG Netzdaten: "[EEG-Jahresabrechnung 2016 für die Main-Donau-Netzgesellschaft](https://www.main-donau-netz.de/static-resources/content/vp_mdn/resources/doc/EEG-Jahresmeldung_2016_fuer_die_MDN_Main-Donau_Netzgesellschaft_mbH.xlsx)", unter: <https://www.main-donau-netz.de/header/veroeffentlichungen/veroeffentlichungen-eeg.html> (abgerufen am 20.12.2017)

- Energieatlas Bayern: "Daten und Fakten Wasser", unter: [https://www.energieatlas.bayern.de/thema\\_wasser/daten.html](https://www.energieatlas.bayern.de/thema_wasser/daten.html) (abgerufen am 20.12.2017)

- Gewässerkundlicher Dienst Bayern: "Abfluss Regnitz", unter: [https://www.gkd.bayern.de/fluesse/abfluss/karten/index.php?gknr=9&thema=gkd&rubrik=fluesse&](https://www.gkd.bayern.de/fluesse/abfluss/karten/index.php?gknr=9&thema=gkd&rubrik=fluesse&produkt=abfluss&tab) [produkt=abfluss&tab=](https://www.gkd.bayern.de/fluesse/abfluss/karten/index.php?gknr=9&thema=gkd&rubrik=fluesse&produkt=abfluss&tab) (abgerufen am 20.12.2017)

- Darstellung der Laufwasserpotentiale und Höhenverlauf: [https://geoportal.bayern.de/bayernatlas/index.html?X=5466303.74&Y=4449790.17&zoom=6&lang=](https://geoportal.bayern.de/bayernatlas/index.html?X=5466303.74&Y=4449790.17&zoom=6&lang=de&topic=bvv&bgLayer=atkis&layers=lod,c22458d5-3821-4658-b17b-dc35ff00b23d,KML||https://geoportal.bayern.de/ba-backend/files/f_4a192cc0-cfba-11e7-b118-2b8c271038e2_bb503236-019b-4591-a510-12a7c112f93a||true&catalogNodes=11) [de&topic=bvv&bgLayer=atkis&layers=lod,c22458d5-3821-4658-b17b](https://geoportal.bayern.de/bayernatlas/index.html?X=5466303.74&Y=4449790.17&zoom=6&lang=de&topic=bvv&bgLayer=atkis&layers=lod,c22458d5-3821-4658-b17b-dc35ff00b23d,KML||https://geoportal.bayern.de/ba-backend/files/f_4a192cc0-cfba-11e7-b118-2b8c271038e2_bb503236-019b-4591-a510-12a7c112f93a||true&catalogNodes=11)[dc35ff00b23d,KML%7C%7Chttps:%2F%2Fgeoportal.bayern.de%2Fba](https://geoportal.bayern.de/bayernatlas/index.html?X=5466303.74&Y=4449790.17&zoom=6&lang=de&topic=bvv&bgLayer=atkis&layers=lod,c22458d5-3821-4658-b17b-dc35ff00b23d,KML||https://geoportal.bayern.de/ba-backend/files/f_4a192cc0-cfba-11e7-b118-2b8c271038e2_bb503236-019b-4591-a510-12a7c112f93a||true&catalogNodes=11)[backend%2Ffiles%2Ff\\_4a192cc0-cfba-11e7-b118-2b8c271038e2\\_bb503236-019b-4591-a510-](https://geoportal.bayern.de/bayernatlas/index.html?X=5466303.74&Y=4449790.17&zoom=6&lang=de&topic=bvv&bgLayer=atkis&layers=lod,c22458d5-3821-4658-b17b-dc35ff00b23d,KML||https://geoportal.bayern.de/ba-backend/files/f_4a192cc0-cfba-11e7-b118-2b8c271038e2_bb503236-019b-4591-a510-12a7c112f93a||true&catalogNodes=11) [12a7c112f93a%7C%7Ctrue&catalogNodes=11](https://geoportal.bayern.de/bayernatlas/index.html?X=5466303.74&Y=4449790.17&zoom=6&lang=de&topic=bvv&bgLayer=atkis&layers=lod,c22458d5-3821-4658-b17b-dc35ff00b23d,KML||https://geoportal.bayern.de/ba-backend/files/f_4a192cc0-cfba-11e7-b118-2b8c271038e2_bb503236-019b-4591-a510-12a7c112f93a||true&catalogNodes=11) (abgerufen am 20.12.2017)

#### **Literaturquellen:**

- Quaschning, V. (2015). Regenerative Energiesysteme (9.Aufl.). München: Carl Hanser Verlag

- Giesecke, J. und Mosonyi, E. (2009). Wasserkraftanlagen Planung, Bau und Betrieb (5. Aufl.). Karlsruhe: Springer Verlag

#### **Abbildungsquellen:**

- "Aufbau und Prinzip Wasserkraftschnecke", [http://www.rehart](http://www.rehart-power.de/wasserkraftschnecken/funktionsweise.html)[power.de/wasserkraftschnecken/funktionsweise.html](http://www.rehart-power.de/wasserkraftschnecken/funktionsweise.html)

- "Untersuchungsraum Postleitzahlen 90/91",

[https://www.google.de/search?q=postleitzahlen+90+91&client=firefox-b](https://www.google.de/search?q=postleitzahlen+90+91&client=firefox-b-ab&dcr=0&source=lnms&tbm=isch&sa=X&ved=0ahUKEwj9ysm3rsrXAhXDAewKHbrRCPUQ_AUICigB&biw=1600&bih=789#imgrc=lhlrjMgPoXaV7M)[ab&dcr=0&source=lnms&tbm=isch&sa=X&ved=0ahUKEwj9ysm3rsrXAhXDAewKHbrRCPUQ\\_AUICigB&](https://www.google.de/search?q=postleitzahlen+90+91&client=firefox-b-ab&dcr=0&source=lnms&tbm=isch&sa=X&ved=0ahUKEwj9ysm3rsrXAhXDAewKHbrRCPUQ_AUICigB&biw=1600&bih=789#imgrc=lhlrjMgPoXaV7M) [biw=1600&bih=789#imgrc=lhlrjMgPoXaV7M:](https://www.google.de/search?q=postleitzahlen+90+91&client=firefox-b-ab&dcr=0&source=lnms&tbm=isch&sa=X&ved=0ahUKEwj9ysm3rsrXAhXDAewKHbrRCPUQ_AUICigB&biw=1600&bih=789#imgrc=lhlrjMgPoXaV7M) (Abgerufen am 20.12.2017)

- "Altes Wehr Schaftnach"[, http://www.nordbayern.de/region/schwabach/den-nachsten-schritt](http://www.nordbayern.de/region/schwabach/den-nachsten-schritt-machen-1.1119286)[machen-1.1119286](http://www.nordbayern.de/region/schwabach/den-nachsten-schritt-machen-1.1119286) (Abgerufen am 20.12.2017)

- Darstellung der Laufwasserpotentiale und Höhenverlauf: [https://geoportal.bayern.de/bayernatlas/index.html?X=5466303.74&Y=4449790.17&zoom=6&lang=](https://geoportal.bayern.de/bayernatlas/index.html?X=5466303.74&Y=4449790.17&zoom=6&lang=de&topic=bvv&bgLayer=atkis&layers=lod,c22458d5-3821-4658-b17b-dc35ff00b23d,KML||https://geoportal.bayern.de/ba-backend/files/f_4a192cc0-cfba-11e7-b118-2b8c271038e2_bb503236-019b-4591-a510-12a7c112f93a||true&catalogNodes=11) [de&topic=bvv&bgLayer=atkis&layers=lod,c22458d5-3821-4658-b17b](https://geoportal.bayern.de/bayernatlas/index.html?X=5466303.74&Y=4449790.17&zoom=6&lang=de&topic=bvv&bgLayer=atkis&layers=lod,c22458d5-3821-4658-b17b-dc35ff00b23d,KML||https://geoportal.bayern.de/ba-backend/files/f_4a192cc0-cfba-11e7-b118-2b8c271038e2_bb503236-019b-4591-a510-12a7c112f93a||true&catalogNodes=11)[dc35ff00b23d,KML%7C%7Chttps:%2F%2Fgeoportal.bayern.de%2Fba](https://geoportal.bayern.de/bayernatlas/index.html?X=5466303.74&Y=4449790.17&zoom=6&lang=de&topic=bvv&bgLayer=atkis&layers=lod,c22458d5-3821-4658-b17b-dc35ff00b23d,KML||https://geoportal.bayern.de/ba-backend/files/f_4a192cc0-cfba-11e7-b118-2b8c271038e2_bb503236-019b-4591-a510-12a7c112f93a||true&catalogNodes=11)[backend%2Ffiles%2Ff\\_4a192cc0-cfba-11e7-b118-2b8c271038e2\\_bb503236-019b-4591-a510-](https://geoportal.bayern.de/bayernatlas/index.html?X=5466303.74&Y=4449790.17&zoom=6&lang=de&topic=bvv&bgLayer=atkis&layers=lod,c22458d5-3821-4658-b17b-dc35ff00b23d,KML||https://geoportal.bayern.de/ba-backend/files/f_4a192cc0-cfba-11e7-b118-2b8c271038e2_bb503236-019b-4591-a510-12a7c112f93a||true&catalogNodes=11) [12a7c112f93a%7C%7Ctrue&catalogNodes=11](https://geoportal.bayern.de/bayernatlas/index.html?X=5466303.74&Y=4449790.17&zoom=6&lang=de&topic=bvv&bgLayer=atkis&layers=lod,c22458d5-3821-4658-b17b-dc35ff00b23d,KML||https://geoportal.bayern.de/ba-backend/files/f_4a192cc0-cfba-11e7-b118-2b8c271038e2_bb503236-019b-4591-a510-12a7c112f93a||true&catalogNodes=11) (abgerufen am 20.12.2017)

# <span id="page-21-0"></span>**8.4. Selbstständigkeitserklärung**

Ich versichere, dass ich die vorliegende Arbeit selbstständig angefertigt und keine anderen, als die angegebenen Quellen und Hilfsmittel, benutzt habe.

**Ort, Datum Unterschrift**